## <span id="page-0-0"></span>Computational Science of Computer Systems Méthodologies d'expérimentation pour l'informatique distribuée à large échelle

Martin Quinson (with the SimGrid Team and others)

> October 16th 2014 Mons

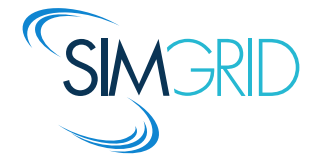

# <span id="page-1-1"></span><span id="page-1-0"></span>Doing Science  $=$  Acquiring Knowledge

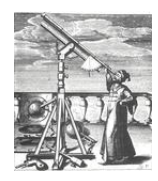

 $\frac{\partial}{\partial x_i} \left( \frac{\partial \Phi}{\partial x_i} \right) = \frac{\partial}{\partial x_i} \left( \frac{\partial \Phi}{\partial x_i} \right)$ 

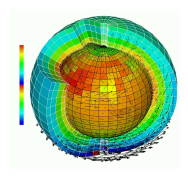

- $\blacktriangleright$  Thousand years ago
- <sup>I</sup> Observations-based
- Can describe
- $\blacktriangleright$  Prediction tedious

- $\blacktriangleright$  Last few centuries
- $\blacktriangleright$  Equations-based
- Can understand
- $\blacktriangleright$  Prediction long

#### Experimental Science Theoretical Science Computational Science

- $\blacktriangleright$  Nowadays
- $\blacktriangleright$  Compute-intensive
- $\blacktriangleright$  Can simulate
- $\blacktriangleright$  Prediction easier

Prediction is very difficult, especially about the future.  $-$  Niels Bohr

## Computational Science

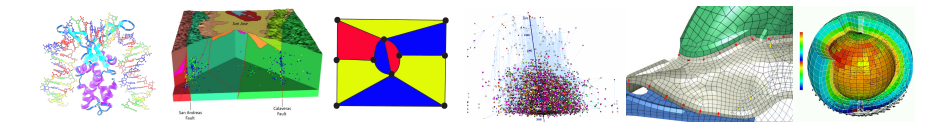

## Computational Science

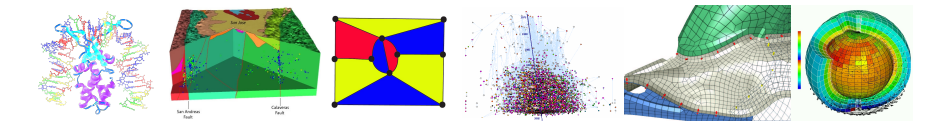

#### Understanding the Climate Change with Predictions

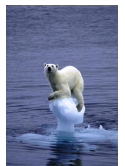

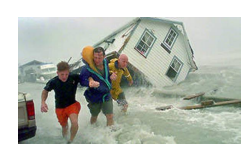

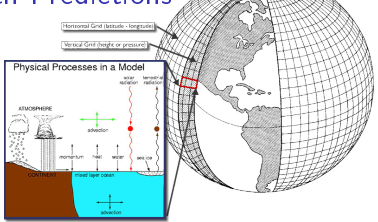

## Computational Science

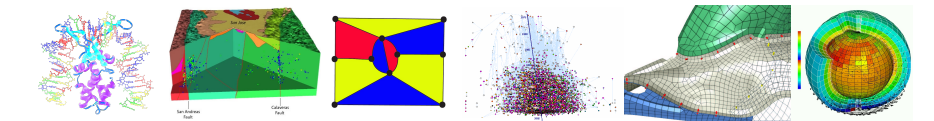

#### Understanding the Climate Change with Predictions

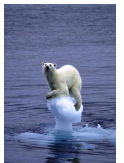

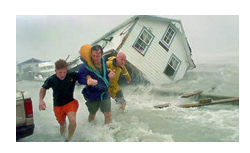

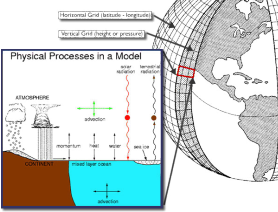

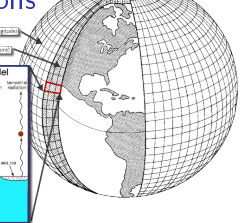

# Models complexity grows

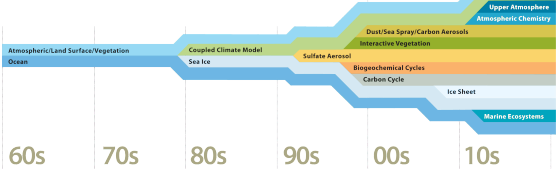

#### this requires large computers

# <span id="page-5-0"></span>Modern Computers are Large and Complex

## Massive Parallelism

- $\blacktriangleright$  Cannot miniaturize further (atom limit)
- $\triangleright$  Cannot increase frequency (energy limit)
- $\triangleright$  Solution: Multiply compute cores!
- $\triangleright$  Sequoia, third fastest computer: 1,572,864 cores

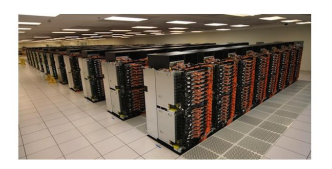

### ExaScale Systems, used in Computational Science

- $\triangleright$  Systems doing one Exaflop per second by the end of the decade
- **1** Exaflop =  $10^{18}$  operations. One million million million operations... At humanly doable speed, that requires 10 times the age of the universe
- $\blacktriangleright$  Each node: 20 millions lines of code (10 $\times$  Encyclopedia Britannica)

## Other very large computer systems in the wide

- Google computers dissipate 300MW on average (150,000 households,  $\frac{1}{3}$  reactor)
- <sup>I</sup> Botnets: BredoLab estimated to control 30 millions of zombie computers
- $\blacktriangleright$  In addition, these systems are heterogeneous and dynamic

## So, how do we study these beasts?

# <span id="page-6-1"></span>Computational Science of Computer Systems

#### <span id="page-6-0"></span>My Research Field: Methodologies of Experimentation

- $\triangleright$  Goal: assess the performance and correctness of large-scale computer systems
- $\triangleright$  Question: Are we really producing scientifically sound results?
- $\triangleright$  Main contribution: Sim Grid, a simulator of large-scale computer system

## My approach: I am a physicist

- $\triangleright$  Empirically consider large-scale computer systems as natural objects
- $\blacktriangleright$  Eminently artificial artifacts, but complexity reaches "natural" levels
- $\triangleright$  Other sciences routinely use computers to understand complex systems

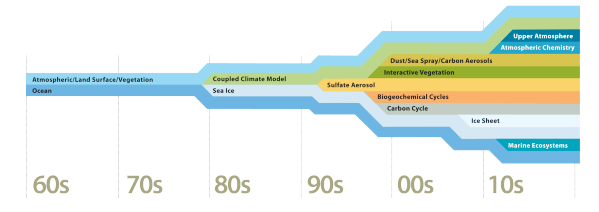

# Assessing Distributed Applications

Performance Study  $\rightsquigarrow$  Experimentation

 $\blacktriangleright$  Maths: Often not sufficient to fully understand these systems

#### Correctness Study  $\sim$  Formal Methods

 $\blacktriangleright$  Tests: Unable to provide definitive answers

# Assessing Distributed Applications

## Performance Study  $\rightsquigarrow$  Experimentation

 $\triangleright$  Maths: Often not sufficient to fully understand these systems

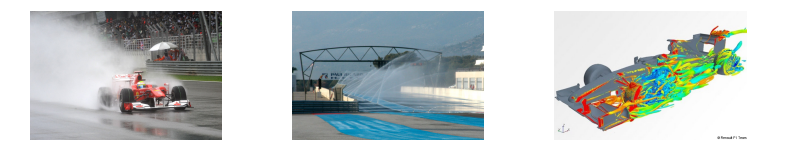

- $\triangleright$  Experimental Facilities: Real applications on Real platform (in vivo)
- ▶ Emulation: Real applications on Synthetic platforms (in vitro)
- $\triangleright$  Simulation: Prototypes of applications on system's Models (in silico)

## Correctness Study  $\sim$  Formal Methods

- $\blacktriangleright$  Tests: Unable to provide definitive answers
- ▶ Model-Checking: Exhaustive and automated exploration of state space

# Simulating Distributed Systems

## Simulation: Fastest Path from Idea to Data

- $\triangleright$  Get preliminary results from partial implementations
- $\triangleright$  Experimental campaign with thousands of runs within the week
- $\blacktriangleright$  Test your scientific idea, don't fiddle with technical subtleties (yet)

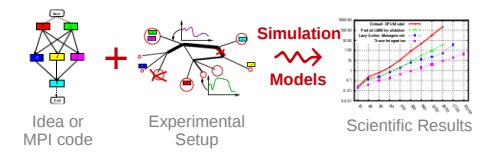

# Simulating Distributed Systems

## Simulation: Fastest Path from Idea to Data

- $\triangleright$  Get preliminary results from partial implementations
- $\triangleright$  Experimental campaign with thousands of runs within the week
- Test your scientific idea, don't fiddle with technical subtleties (yet)

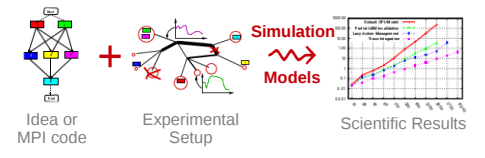

Simulation: Easiest Way to Study Distributed Applications

- $\triangleright$  Everything is actually centralized: Partially mock parts of your protocol
- $\triangleright$  No heisenbug: (Simulated) time does not change when you capture more data
- $\triangleright$  Clairevoyance: Observe every bits of your application and platform
- $\blacktriangleright$  High Reproducibility: No or very few variability
- $\triangleright$  Capacity planning: Can we save on component? What if network were faster
- $\triangleright$  Don't waste resources to debug and test (up to 50% on some production infra)

# Simulation Challenges

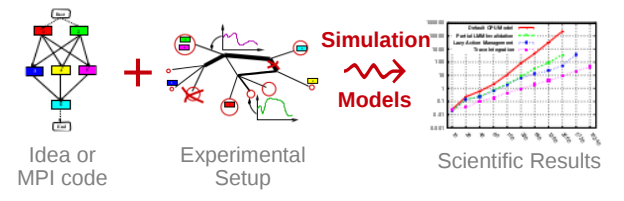

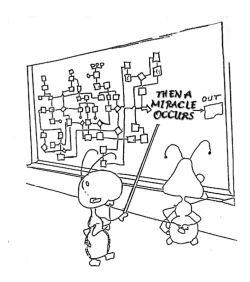

### Challenges for the Tool Makers

- $\triangleright$  Validity: Get realistic results (controlled experimental bias). That's hard.
- $\triangleright$  Scalability: Fast enough and Big enough
- $\blacktriangleright$  Tooling: runner, post-processing, integrated lab notes

## Major Components of any Simulation-based Experiment

- $\triangleright$  An observation of your application: either a trace, prototype or live application
- $\triangleright$  A configuration describing the experimental settings
- <sup>I</sup> Models of your platform: CPU, Network, Disk, any other relevant resource

# SimGrid: Versatile Simulator of Distributed Apps

## Scientific Instrument

- ▶ Versatile: Grid, P2P, IaaS Clouds, HPC, Volunteer Computing and others
- ▶ Sound: Validated, Scalable, Usable, Modular, Portable
- $\triangleright$  Ready to use: Integrated to Debian/Ubuntu, self-contained Jar, win installer

# Scientific Object

- $\blacktriangleright$  Allows comparison of network models on non-trivial applications
- $\blacktriangleright$  High-Performance Simulation on realistic workload
- ▶ Full model checker of distributed applications; Emulator under way

## Open Project with a Large Community

- $\triangleright$  Community-driven: 30 contributors (5 not affiliated), 5 contributed tools, GPL
- $\triangleright$  Impact: 120 publications (110 distinct authors, 5 continents), 4 PhD
- $\triangleright$  Started in 1998 at UCSD; Now collab accross many individuals and institutions
- $\triangleright$  7 partners, 20+ researchers (CNRS, Universities, Inria)
- **► Public funding (** $\approx 3$ **M**€ ANR/Inria); Community based (User days, hackfests)

# <span id="page-13-1"></span>Simulation Validity

<span id="page-13-0"></span>SotA: Models in most simulators are either simplistic, wrong or not assessed

- $\blacktriangleright$  PeerSim: discrete time, application as automaton;
- $\triangleright$  GridSim/CloudSim: naive packet level or buggy flow sharing
- ▶ OptorSim, GroudSim: documented as wrong on heterogeneous platforms
- Dimemas: aim at performance trends and bottleneck identification

SimGrid: 10-years effort on validity

- $\blacktriangleright$  Same methodology than physicist: try to (in)validat our models
- Observe, analyze, hypothesis, test

#### SimGrid provides several Network Models

- ▶ Flow-based: Contention, Slow-start, TCP congestion, Cross-traffic effects
- $\triangleright$  Constant time: A bit faster, but no hope of realism
- $\triangleright$  Coordinate-based: Easier to instantiate in P2P scenarios
- Packet-level: NS3 bindings

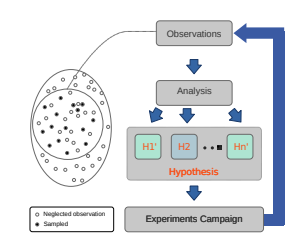

# SimGrid Network Model

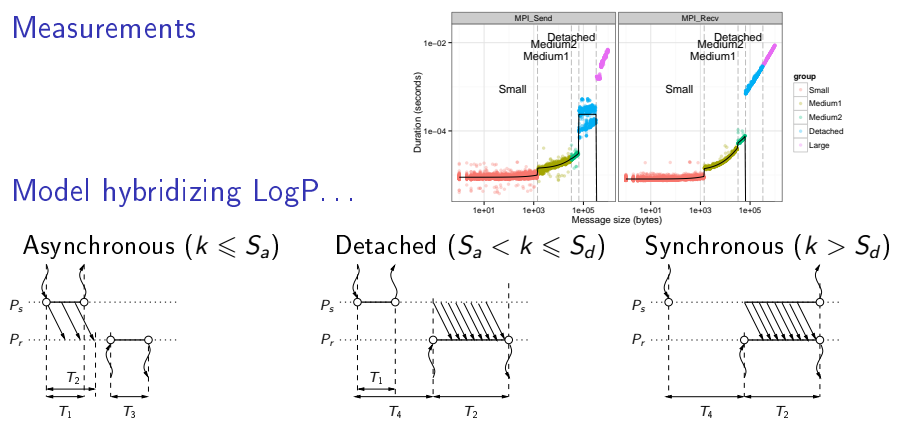

... and Fluid model: account for contention and network topology

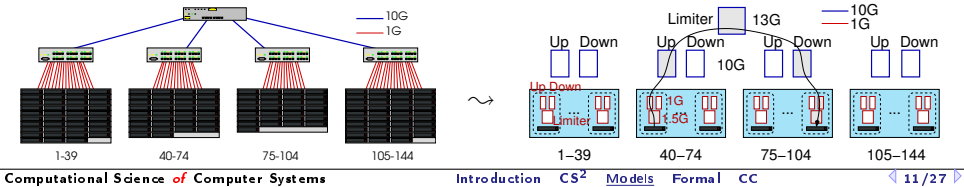

# SimGrid Validity Limits

Sometimes, it work rather well

App: BigDFT (physics) Host: Tibidabo (ARM + Ethernet 10G)

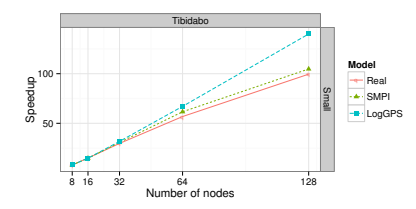

## Sometimes, Simulation sucks

 $\blacktriangleright$  Model limits, Bad instanciation, Applicative model faulty

## Sometimes, Reality sucks

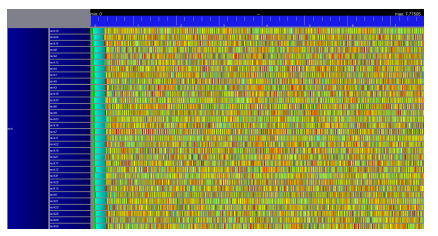

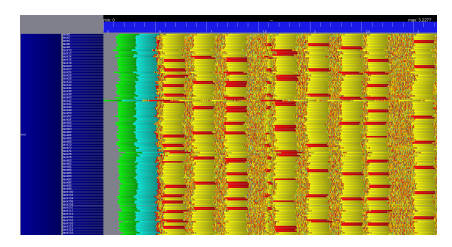

- <sup>I</sup> NAS PB benchmark. Left: simulation; Right real execution
- Discrepancy: Reality experiences timeouts that are probably due to TCP RTO

<span id="page-16-1"></span>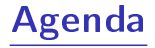

- <span id="page-16-0"></span>• [Introduction](#page-1-1)
- [Modern Large Computing Facilities](#page-5-0)
- [Computational Science of Computer Systems \(CS](#page-6-1)<sup>2</sup> )
- **•** [Simulation Models](#page-13-1)
- **•** Dynamic Verification of Distributed Applications
- **•** [Conclusion](#page-29-1)

# Assessing the Correctness of HPC codes?

Writing Distributed Apps is notoriously difficult, but:

## The Good Old Days

 $\triangleright$  MPI codes circumvented the difficulty with rigid communication patterns

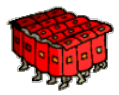

- $\triangleright$  Correctness established through testing
- $\triangleright$  Only performance matters anyway:
	- $\triangleright$  Most prefer a fast code that rarely fail-stop to a slow code that always work
	- $\blacktriangleright$  (at least, that's my feeling for most of the numerical applications)

#### These Days are Now Over

- $\triangleright$  But rigid patterns do not scale! We now have to release the grip
- $\triangleright$  But this is dangerous! We now have to explicitly seek for correctness

## Slowly, old ignored problems resurface. . .

# **Model Checking and Dynamic Verification**

#### These are Automated Formal Methods

- $\triangleright$  Try to assess the correctness of a system by actively searching for faults
- If you find a fault, then you have something to work on
- $\blacktriangleright$  If don't find any after an exhaustive search, correctness experimentally proved
- $\triangleright$  Dynamic Verification: Model Checking applied to real applications

# **Model Checking and Dynamic Verification**

## These are Automated Formal Methods

- $\triangleright$  Try to assess the correctness of a system by actively searching for faults
- If you find a fault, then you have something to work on
- If don't find any after an exhaustive search, correctness experimentally proved
- Dynamic Verification: Model Checking applied to real applications

## Exhaustive Exploration

## Model Checking: the Big Idea

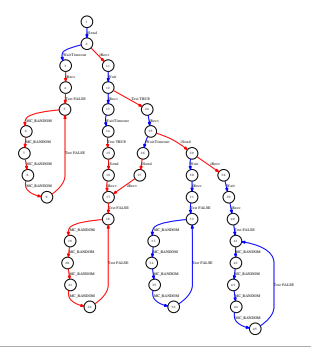

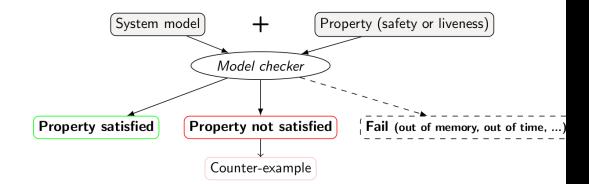

- $\triangleright$  My preferred outcome: a counter-example If not, I fear my property to be wrongly expressed
- $\triangleright$  We tend to bug finding, not certification

# Formal Properties

## Safety Properties

- $\blacktriangleright$  "A given bad behavior never occurs"
- **In** Can be expressed as boolean (assertion): no deadlock,  $x \neq 0$ , ...
- $\triangleright$  Work on all states separately
- ▶ Counter example: a faulty state

#### Liveness Properties

- $\blacktriangleright$  "An expected behavior will happen in all cases"
- $\blacktriangleright$  Example: Any process that asks a resource will obtain it eventually
- ► Must be expressed in a temporal logic such as CTL (safety ones *could* too)
- $\triangleright$  Work on execution path
- $\triangleright$  Counter example: an infinite path (ie, a cycle) that violates the property

Liveness properties are much more challenging to verify in practice

# SimGrid and SMPI

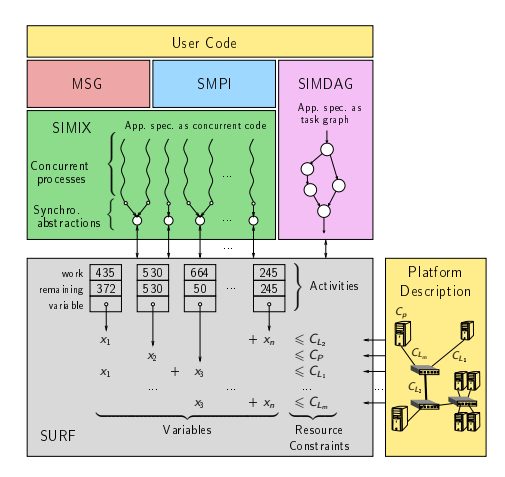

- $\triangleright$  SMPI can run complex  $C/C++/$  Fortran applications on top of SimGrid
- $\blacktriangleright$  Let's leverage this unconventional virtualization layer for verification!
- $\blacktriangleright$  + collective code scavenging  $\rightsquigarrow$  verify even runtime's collectives

# SimGridMC: Formal Methods in SimGrid

## Verify any application that would run in SimGrid

- $\blacktriangleright$  Replace the simulation kernel underneath with a model checker
- $\triangleright$  Tests all causally possible orders of events to dynamically verify the app
- <sup>I</sup> Reuse the mediation mechanism that base the simulator
- $\triangleright$  System-level checkpoints the app to then rewind and explore another path
- <sup>I</sup> Works with SMPI, and MSG (our simple API for the study of CSP algorithms)

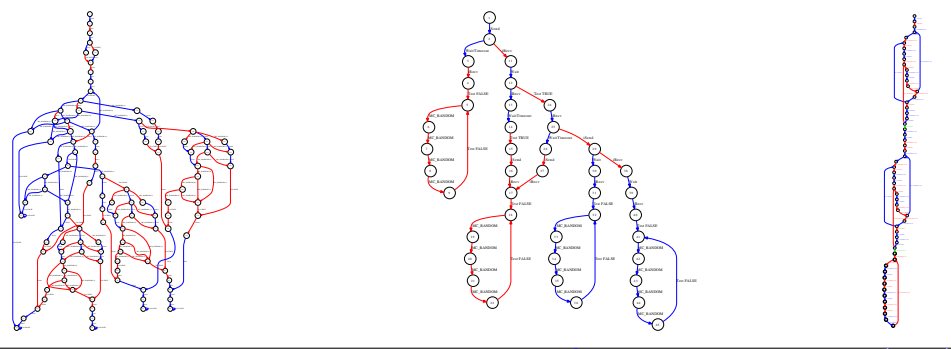

# Example: Out of order receive

- $\blacktriangleright$  Two processes send a message to a third one
- $\blacktriangleright$  The receiver expects the message to be in order
- $\blacktriangleright$  This may happen. or not

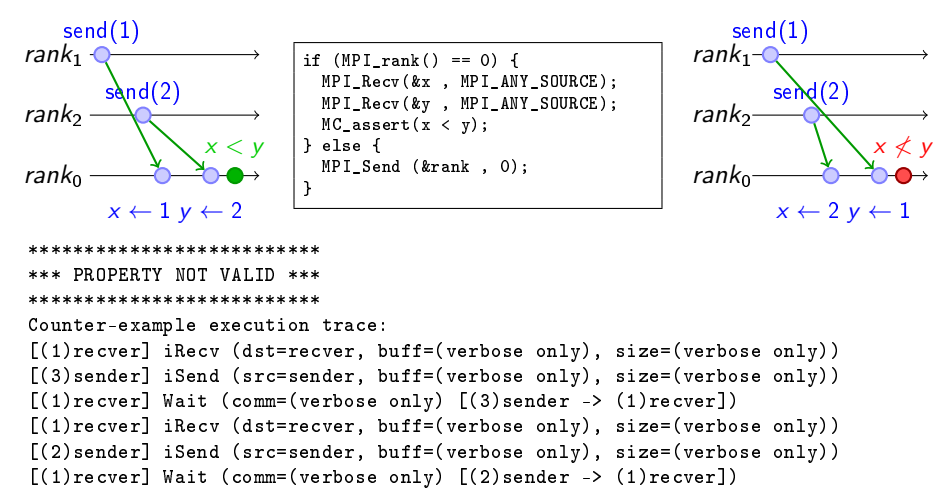

# Mitigating the State Space Explosion

Many execution paths are redundant  $\sim$  cut exploration when possible Dynamic Partial Ordering Reduction (DPOR)

- ▶ Works on histories: test only one transitions' interleaving if independent
- Independence theorems: Local events are independent; iSend+iRecv also;  $\dots$
- $\blacktriangleright$  Must be conservative (exploration soundness at risk!)
- It works well (for safety properties)

## System-Level State Equality

- ▶ Works on states: detect when a given space was previously explored
- $\triangleright$  Complementary to DPOR (but not compatible yet)
- Introspect the  $C/C++/$  Fortran app just like gdb (+some black magic)

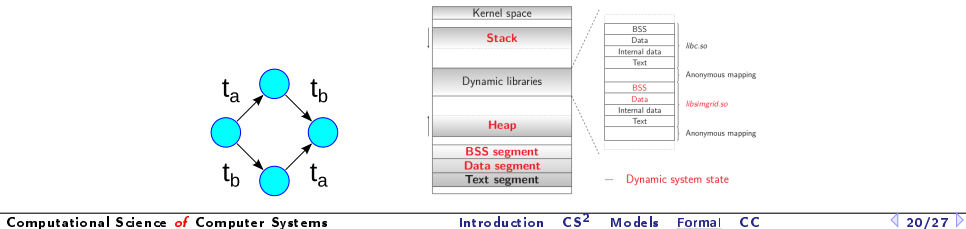

# OS-level Challenges of State Equality Detection

## $\blacktriangleright$  Memory over-provisioning

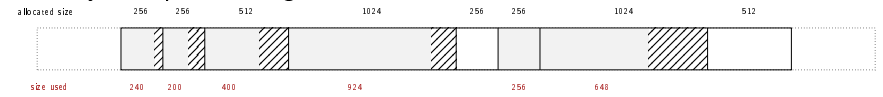

**Padding bytes: Data structure alignment** 

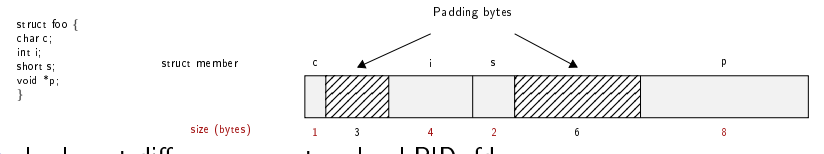

- $\blacktriangleright$  Irrelevant differences: system-level PID, fd, ...
- $\triangleright$  Syntactic differences / semantic equalities Solutions

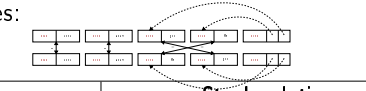

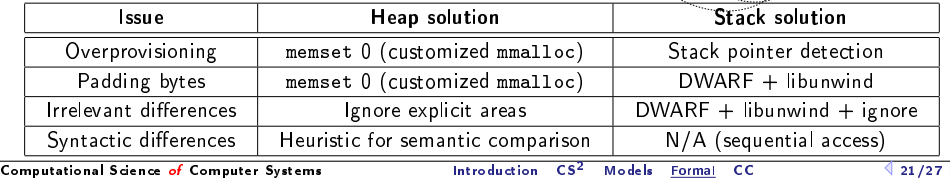

# Some Results

## Wild safety bug in our Chord implementation ( $\approx$  500 lines of C)

 $\triangleright$  Simulation: bug on large instances only; MC finds small trace (1s with DPOR)

## Mocked liveness bug

- $\triangleright$  Buggy centralized mutual exclusion: last client never obtains the CS
- $\blacktriangleright$  About 100 lines state snapshot size: 5Mib
- $\triangleright$  Verified with up to 7 processes (12,000 states, 9 minutes, 45Gb).

## Verifying MPICH3 complience tests

- ▶ Looking for assertion failures, deadlocks and non-progressive cycles
- ► 6 tests;  $\approx$  1300 LOCs (per test) State snapshot size:  $\approx$  4MB
- $\triangleright$  With no reduction: no test concluded in a few hours
- $\triangleright$  With state equality: Exhaustive exploration up to 10 procs, but no error found
- $\triangleright$  With memory compaction: use only dozen of Gb in RAM, not hundreds
- $\blacktriangleright$  We verified several MPI2 collectives too  $\heartsuit$  (but all good so far  $\heartsuit$ )

# **Verification of Protocol-wide Properties**

## **Motivation**

- $\triangleright$  Clever checkpoint algorithms exist, provided that the application is nice enough
- $\triangleright$  On communication determinism in parallel HPC applications,
	- F. Cappello, A. Guermouche and M. Snir (2010)
		- $\triangleright$  Manual inspection of 27 HPC applications, seeking for such properties

## Protocol-wide properties

- $\blacktriangleright$  deterministic: On each node, send and receive events are always in same order
- **Exercise is a set or set of the send are always the same, no matter the recy order**  $\blacksquare$
- $\triangleright$  Not liveness, not even LTL: quantifies for all execution paths within property

## Status report: we can verify such properties in SimGrid

- $\triangleright$  Explore one path to learn the communication order, deduce the property
- $\blacktriangleright$  Enforce that this order holds on all other execution path
- $\triangleright$  We reproduced the conclusions of previous paper on several benchmarks
	- $\blacktriangleright$  All good  $\odot$

# **More on Formal Verification**

## We've built a really cool tool

- $\triangleright$  We can verify many unmodified MPI applications (C/C++/Fortran)
- ▶ State space reduction: DPOR or State equality (not together yet)
- ▶ Properties: safety, liveness or protocol-wide

### Many remaining Research Leads

- $\triangleright$  Other reductions, HPC-specific properties, statistical model-checking, ...
- Interactive tool to get gdb-like info on each state in the execution graph

#### We need more use cases

- $\triangleright$  We are done with all the ones provided by the practitioners we know
- $\triangleright$  We could make it even better with really relevant use cases
- $\triangleright$  We don't know what properties are relevant

<span id="page-29-1"></span>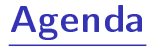

- <span id="page-29-0"></span>**•** [Introduction](#page-1-1)
- [Modern Large Computing Facilities](#page-5-0)
- [Computational Science of Computer Systems \(CS](#page-6-1)<sup>2</sup> )
- **[Simulation Models](#page-13-1)**
- **•** Dynamic Verification of Distributed Applications
- **•** [Conclusion](#page-29-1)

# Much more to say about SimGrid (too little time)

### Hybrid Network Models

- $\blacktriangleright$  Fluid model: model contention in steady state for large messages
- ▶ LogOP model: model intra-node delays and synchronization
- ▶ Also: MPI collectives, TCP (slow-start, cross-traffic), soon IB

## Realistic Emulation

- $\triangleright$  SMPI: Study real MPI applications within SimGrid
- $\triangleright$  Simterpose: Study real arbitrary applications (ongoing)

## High Performance Simulation

- $\triangleright$  Fast Enough: Innovative PDES; Efficient algorithms and implementations
- $\triangleright$  Big Enough: Scalable and versatile platform representation

## Formal Verification of Distributed Apps

 $\triangleright$  Safety, Liveness or CTL properties, with DPOR or state equality

# Take Away Messages

### SimGrid will prove helpful to your research

- ► Versatile: Used in several communities (scheduling, GridRPC, HPC, P2P, Clouds)
- $\blacktriangleright$  Accurate: Model limits known thanks to validation studies
- ▶ Sound: Easy to use, extensible, fast to execute, scalable to death, well tested
- $\triangleright$  Open: User-community much larger than contributors group; AGPL
- $\triangleright$  Around since over 10 years, and ready for at least 10 more years

#### Welcome to the Age of (Sound) Computational Science

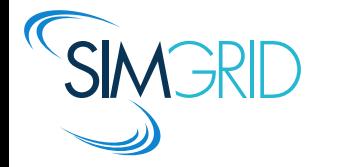

- ▶ Discover: <http://simgrid.gforge.inria.fr/>
- $\blacktriangleright$  Learn: 101 tutorials, user manuals and examples
- $\blacktriangleright$  Join: user mailing list,  $\#$ simgrid on irc.debian.org We even have some open positions ;)

apt-get install simgrid now! (or get the jarfile)